## **Demandes**

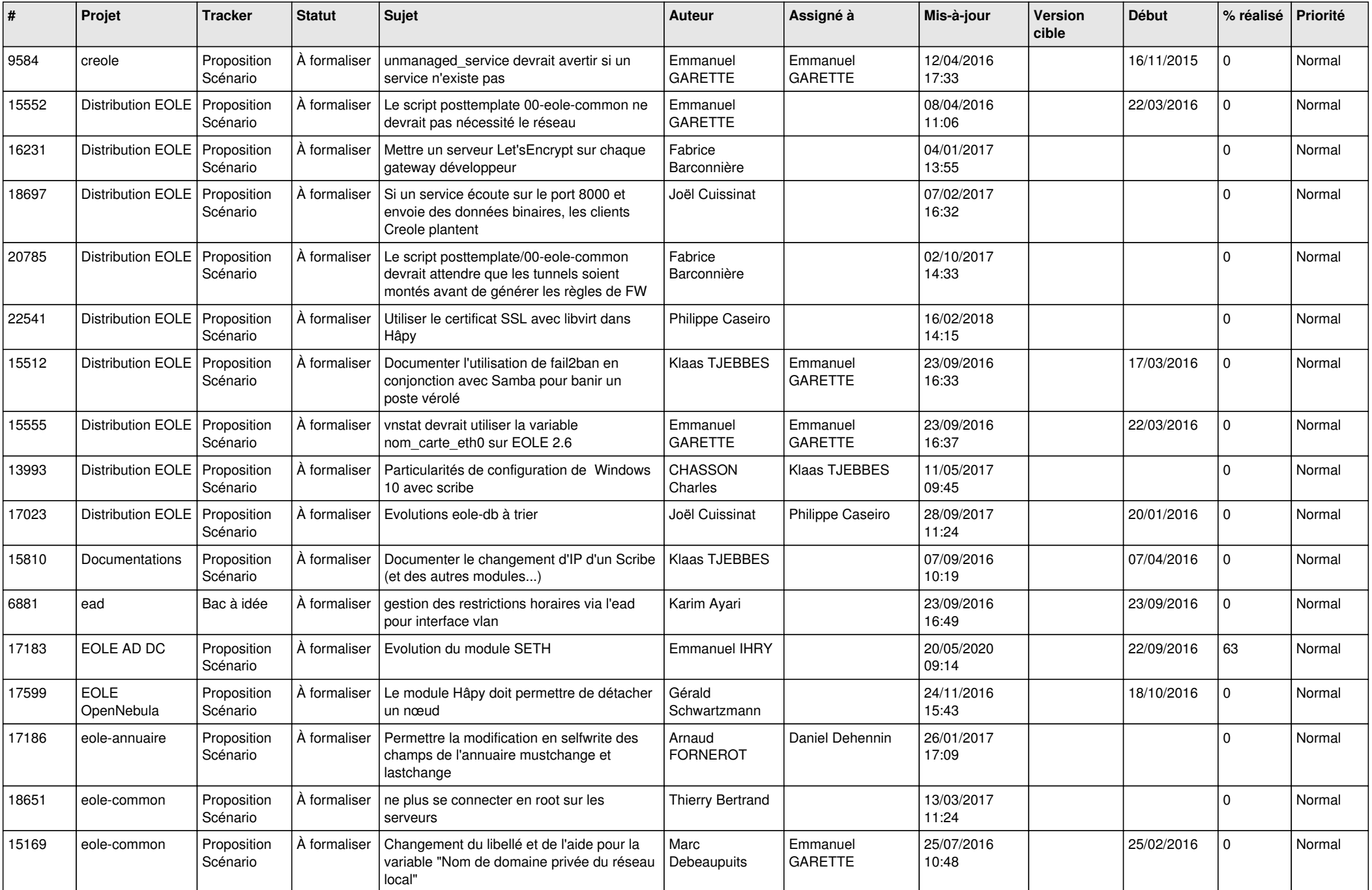

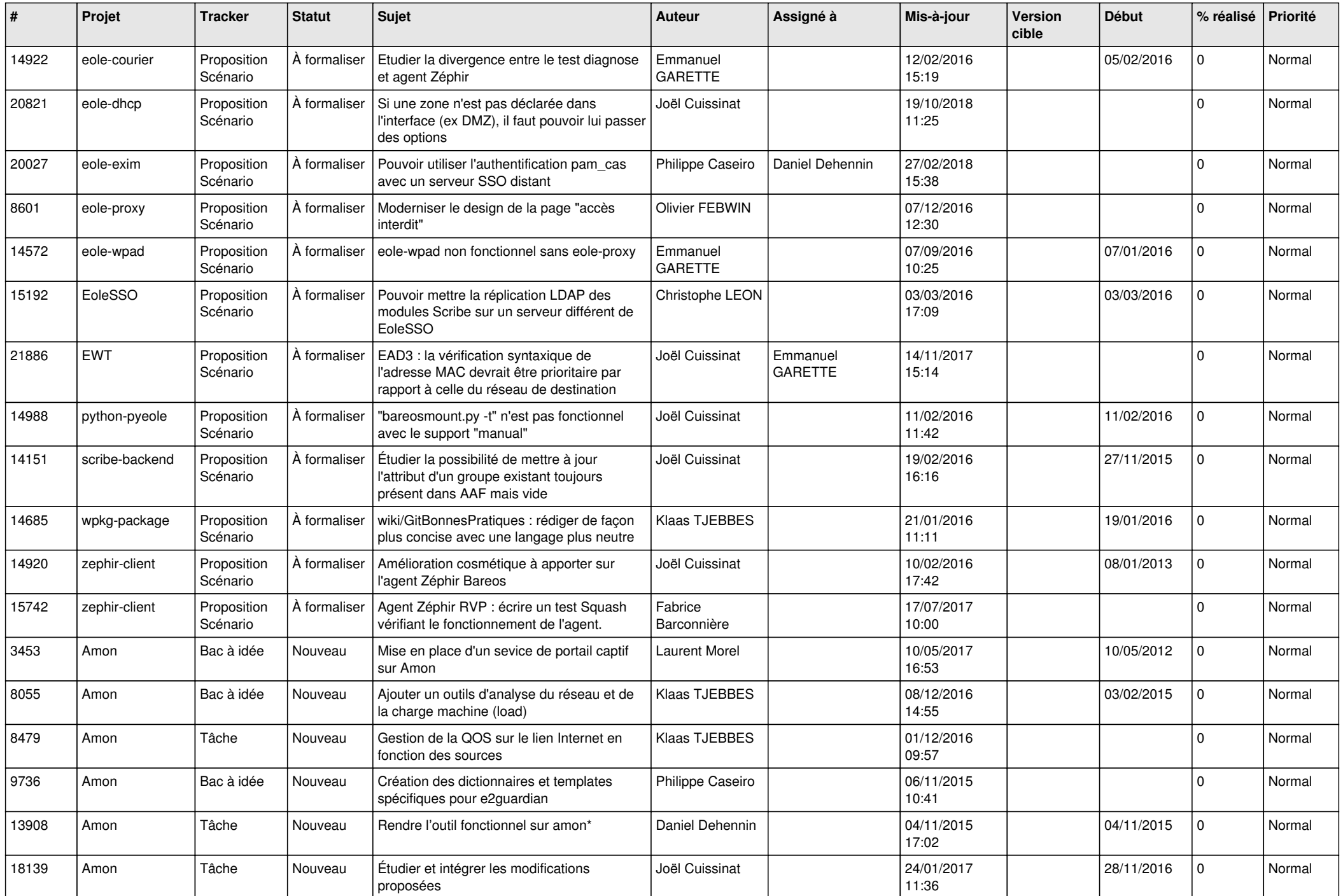

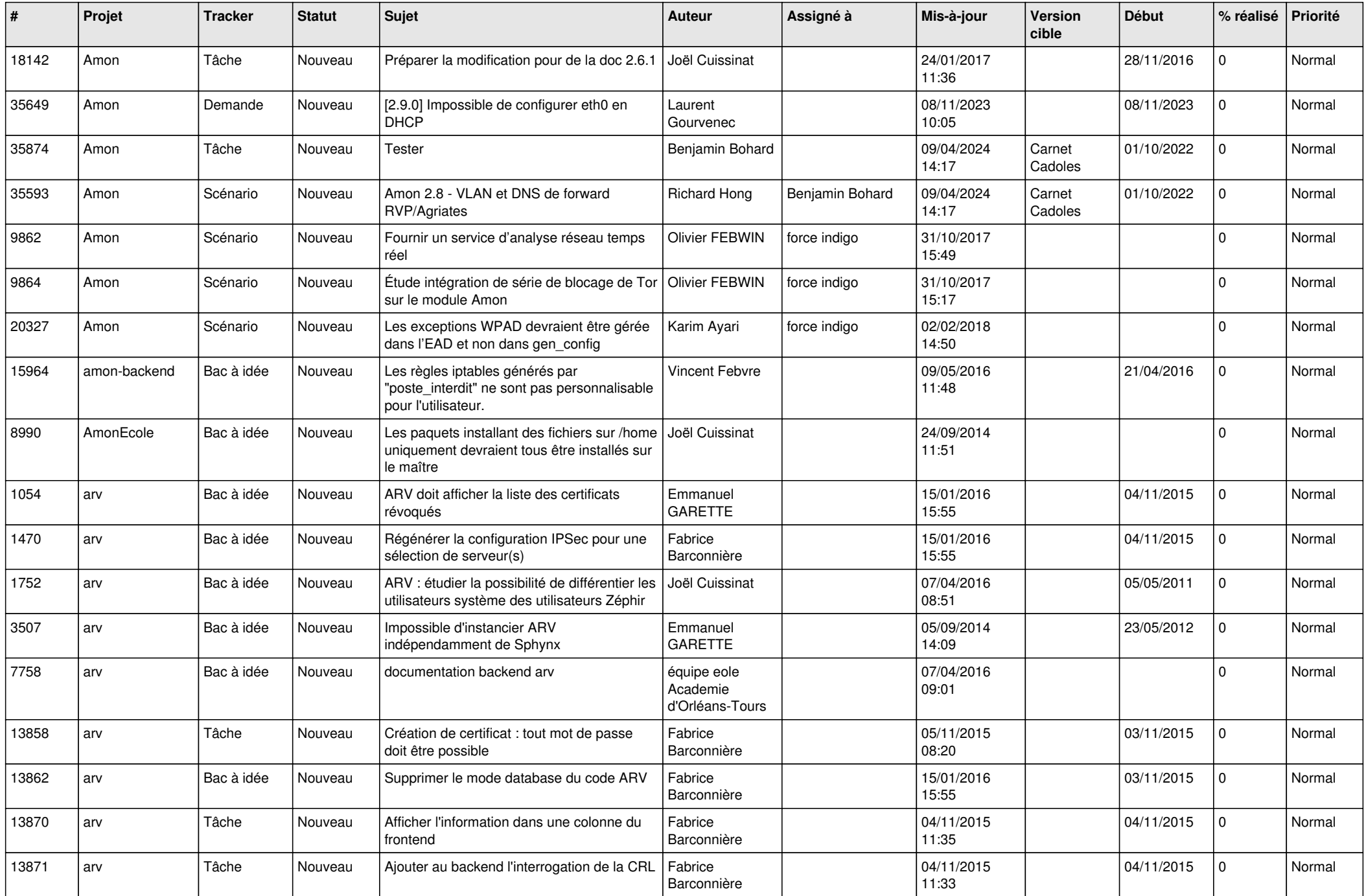

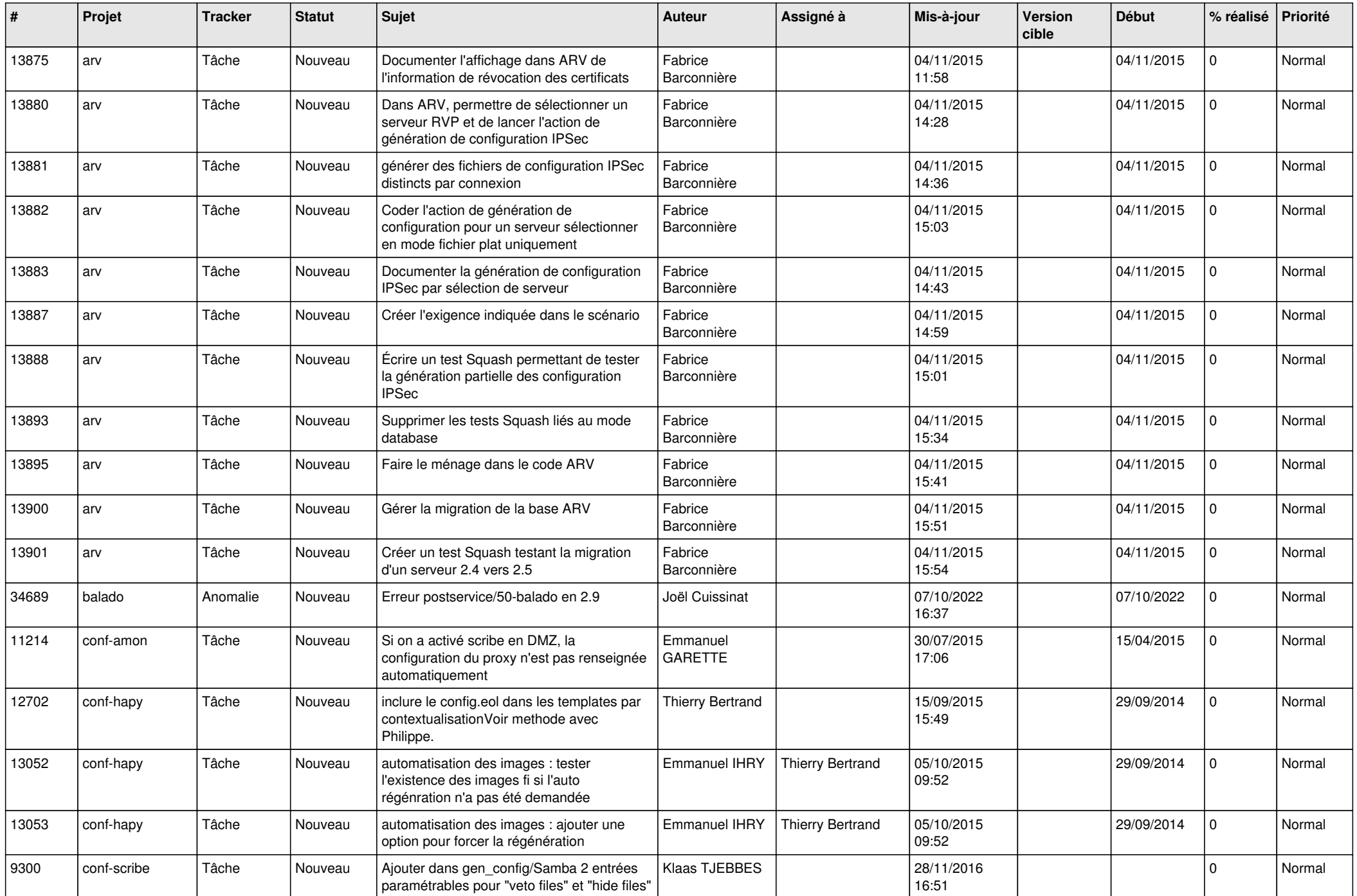

![](_page_4_Picture_594.jpeg)

![](_page_5_Picture_560.jpeg)

![](_page_6_Picture_547.jpeg)

![](_page_7_Picture_551.jpeg)

![](_page_8_Picture_532.jpeg)

![](_page_9_Picture_570.jpeg)

![](_page_10_Picture_567.jpeg)

![](_page_11_Picture_531.jpeg)

![](_page_12_Picture_545.jpeg)

![](_page_13_Picture_579.jpeg)

![](_page_14_Picture_581.jpeg)

![](_page_15_Picture_558.jpeg)

![](_page_16_Picture_522.jpeg)

![](_page_17_Picture_535.jpeg)

![](_page_18_Picture_570.jpeg)

![](_page_19_Picture_609.jpeg)

![](_page_20_Picture_584.jpeg)

![](_page_21_Picture_593.jpeg)

![](_page_22_Picture_566.jpeg)

![](_page_23_Picture_670.jpeg)

![](_page_24_Picture_629.jpeg)

![](_page_25_Picture_619.jpeg)

![](_page_26_Picture_588.jpeg)

![](_page_27_Picture_587.jpeg)

**...**